# **СТРУКТУРЫ ДАННЫХ**

Списки. Понятие абстрактной структуры данных. Хеш-таблицы и поисковые деревья

> К. Владимиров, Syntacore, 2023 mail-to: konstantin.vladimirov@gmail.com <sup>1</sup>

# СЕМИНАР 4.1

Односвязные списки.

### Идея односвязного списка

• Идея односвязного списка довольно проста: каждый узел содержит указатель на следующий

```
struct node t {
  struct node t *next;
  int contents;
};
```
• Узлы такого рода динамических структур данных обычно выделяются в куче

```
struct node t *top = calloc(1, sizeof(struct node t));
```

```
top\text{-}>next = calloc(1, sizeof(struct node_t));
```
• Это бывает удобно изобразить картинкой

#### Идея односвязного списка

• Идея односвязного списка довольно проста: каждый узел содержит указатель на следующий

struct node t {struct node t \*next; int contents; };

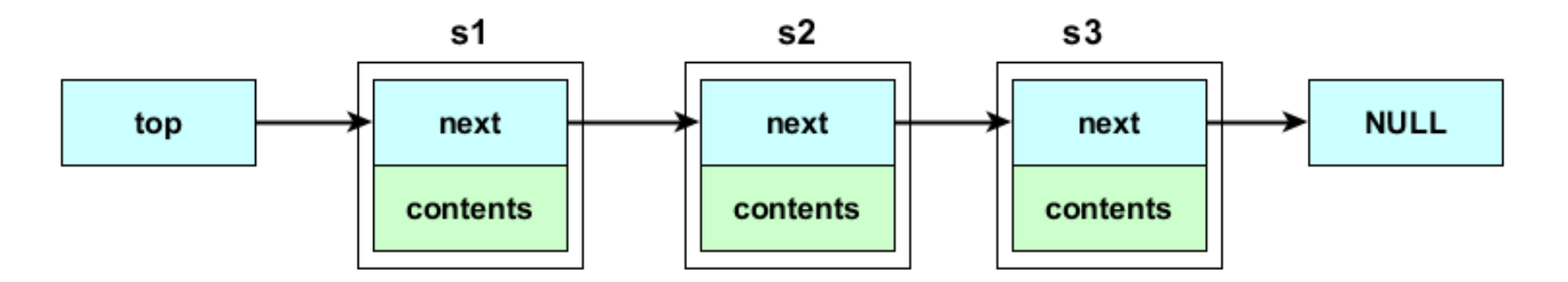

• Картинку можно несколько конкретизировать, учтя значения полей, выставленные на предыдущем слайде

### Идея односвязного списка

- Идея односвязного списка довольно проста: каждый узел содержит указатель на следующий
- struct node t {struct node t \*next; int contents; };

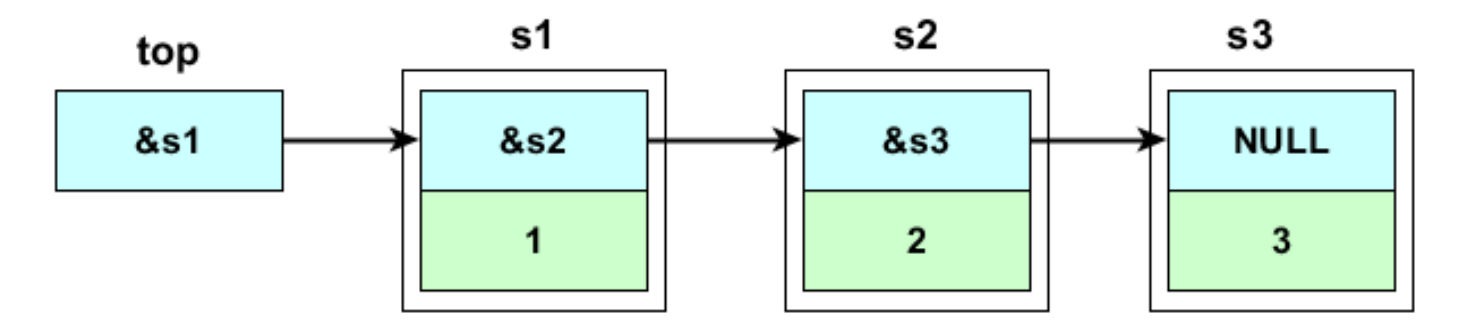

- Динамические структуры данных крайне полезны
- По традиции мы начнём их изучение со списков (хотя они как раз сами по себе не слишком полезны, зато очень просты)

# Problem AL: работа со списками

- Ваша задача: написать две функции
- Построить односвязный список из файлового ввода, такой, что все чётные числа идут в начале, а все нечётные в конце

```
struct node t *read list(FILE *inp);
```
- Файл представляет собой просто целые числа разделённые через пробел
- 1 65 78 2 34
- Удалить односвязный список, получив указатель на первый элемент void delete\_list(struct node\_t \*top);

# Bucket sort: мозговой штурм

- Давайте подумаем как применить списки к сортировке.
- Основной проблемой counting sort была необходимость выделять в плохих случаях куда больше бакетов чем элементов в массиве.

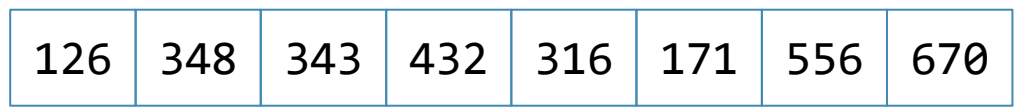

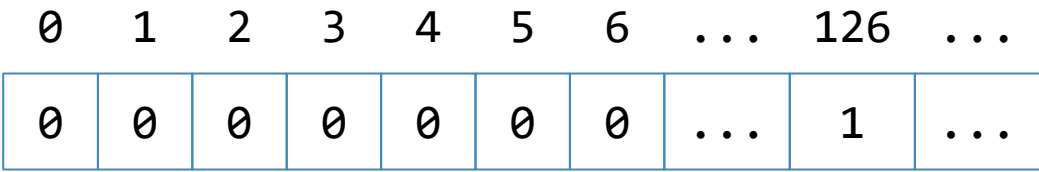

• Если у нас есть динамические структуры данных, можно ли это митигировать?

#### Bucket sort: основная идея

- Выделим **столько же** бакетов, сколько элементов в массиве.
- При вставке в каждый бакет элемент ставится на своё место

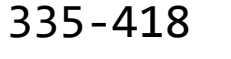

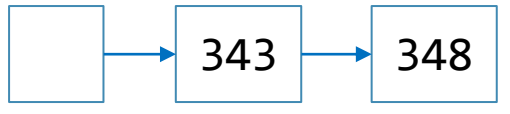

• В конце мы просто проходим все бакеты и комбинируем их.

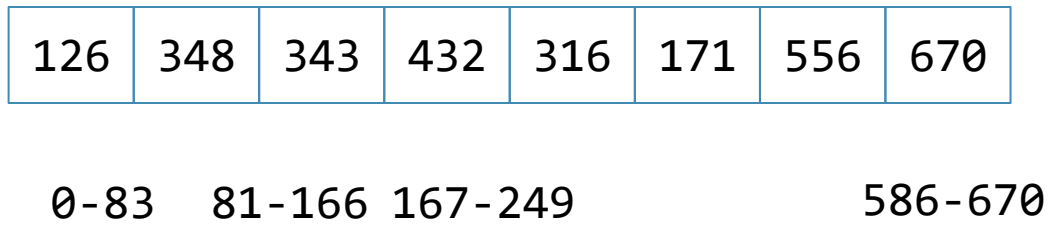

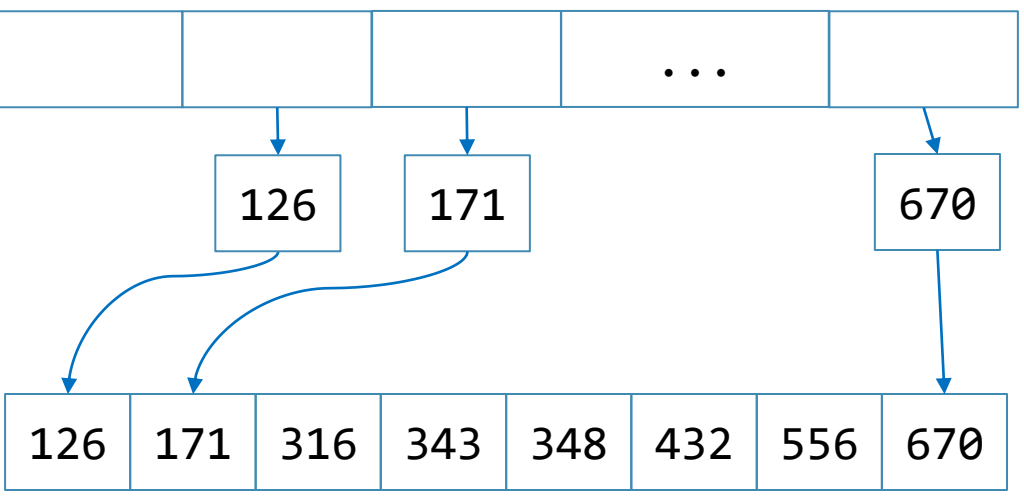

### Problem RBS

- Сформируем бакеты разделив максимальное число M на N частей. В бакете с номером  $k$  хранятся числа от  $(k-1)$  $\boldsymbol{M}$  $\boldsymbol{N}$ до  $k$  $\boldsymbol{M}$  $\boldsymbol{N}$ . В последнем бакете хранятся все до конца.
- Ваша задача распечатать через пробелы все бакеты. Разделите их нулевыми символами (ноль в конце каждого бакета).
- Вход: 8 126 348 343 432 316 171 556 670
- Выход: 0 126 0 171 0 316 0 343 348 0 432 0 556 0 670 0
- Вход: 10 187 329 731 517 71 468 429 237 621 860
- Выход: 71 0 0 187 237 0 329 0 429 0 468 0 517 0 621 0 731 0 860 0

# Обсуждение

#### • Кажется циклический список мало отличается от обычного...

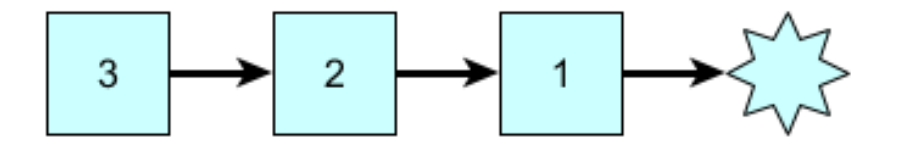

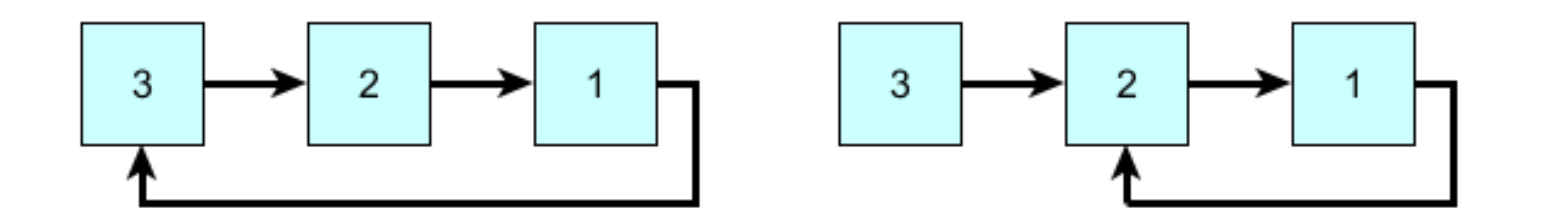

### Задача: есть ли петля?

```
• Вам на вход приходит связный список
```

```
struct list t {
   struct list_t *next;
   int data;
};
```
int somefunc(struct list\_t \*top);

• Возможно в нём есть петля. Возможно он кончается на нулевой указатель. Как это определить?

# Алгоритм Флойда

- Начинают два указателя: заяц и черепаха
- Заяц за каждый ход продвигается вперёд на два элемента, а черепаха на один
- Если они встретились, значит петля есть

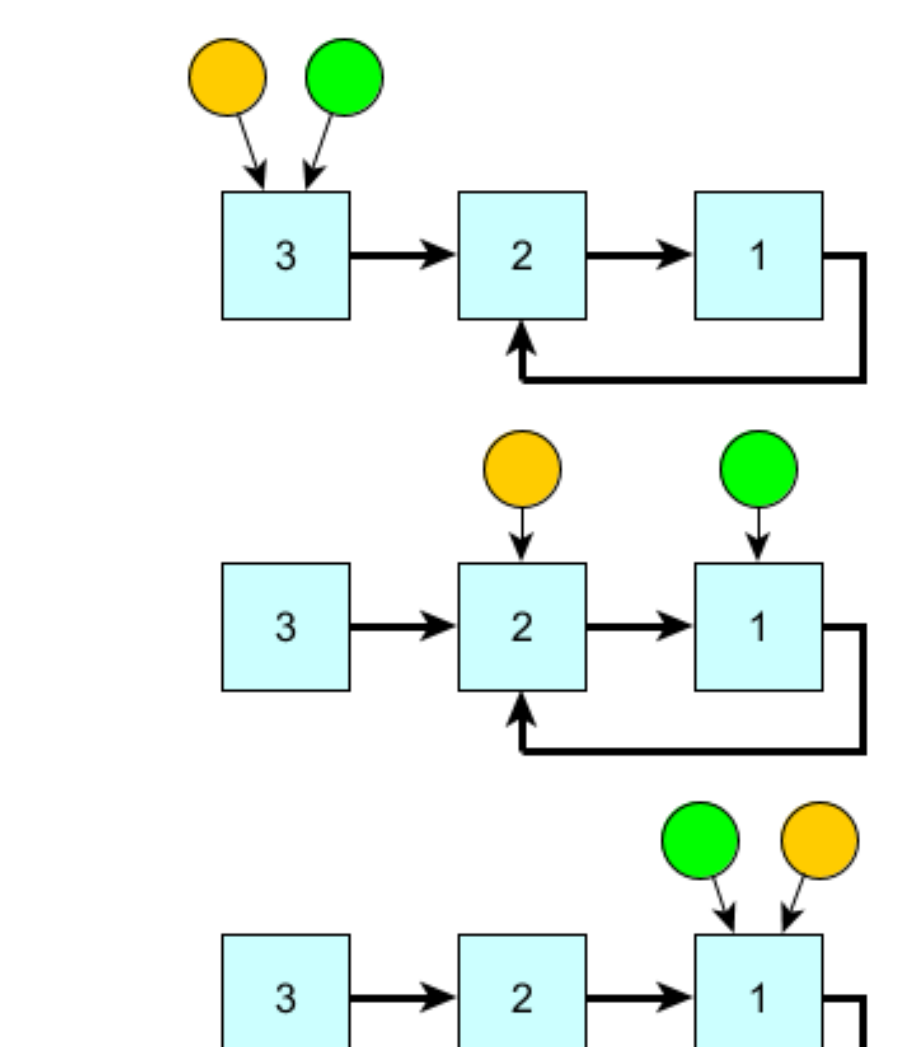

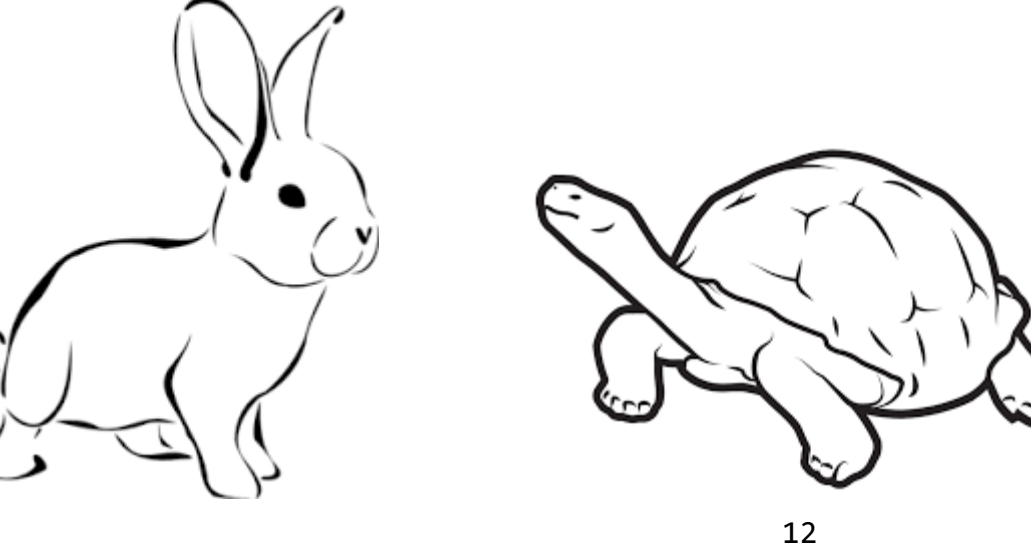

### Алгоритм Брента

- Начинают два указателя: заяц и черепаха
- Заяц за каждый ход продвигается вперёд на единицу и несёт с собой телепорт
- Как только он прошёл очередную степень двойки, он телепортирует туда черепаху
- Если они встретились, значит петля есть

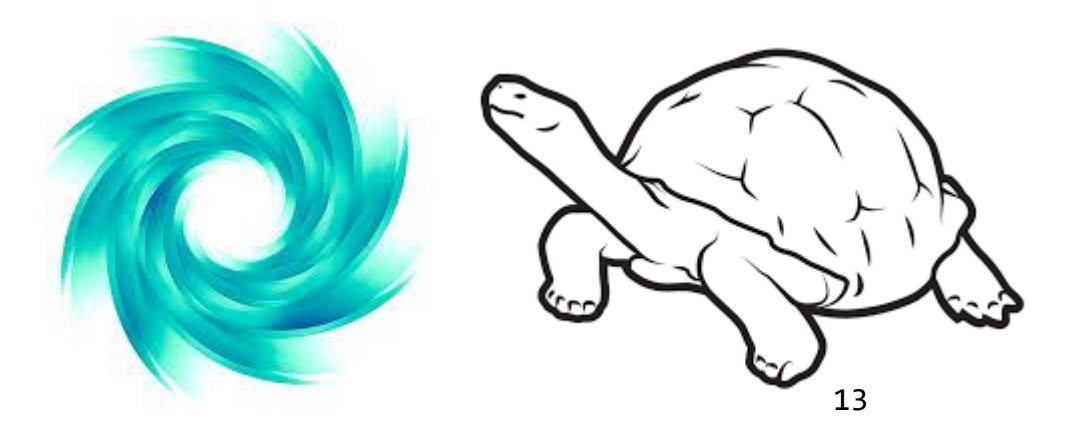

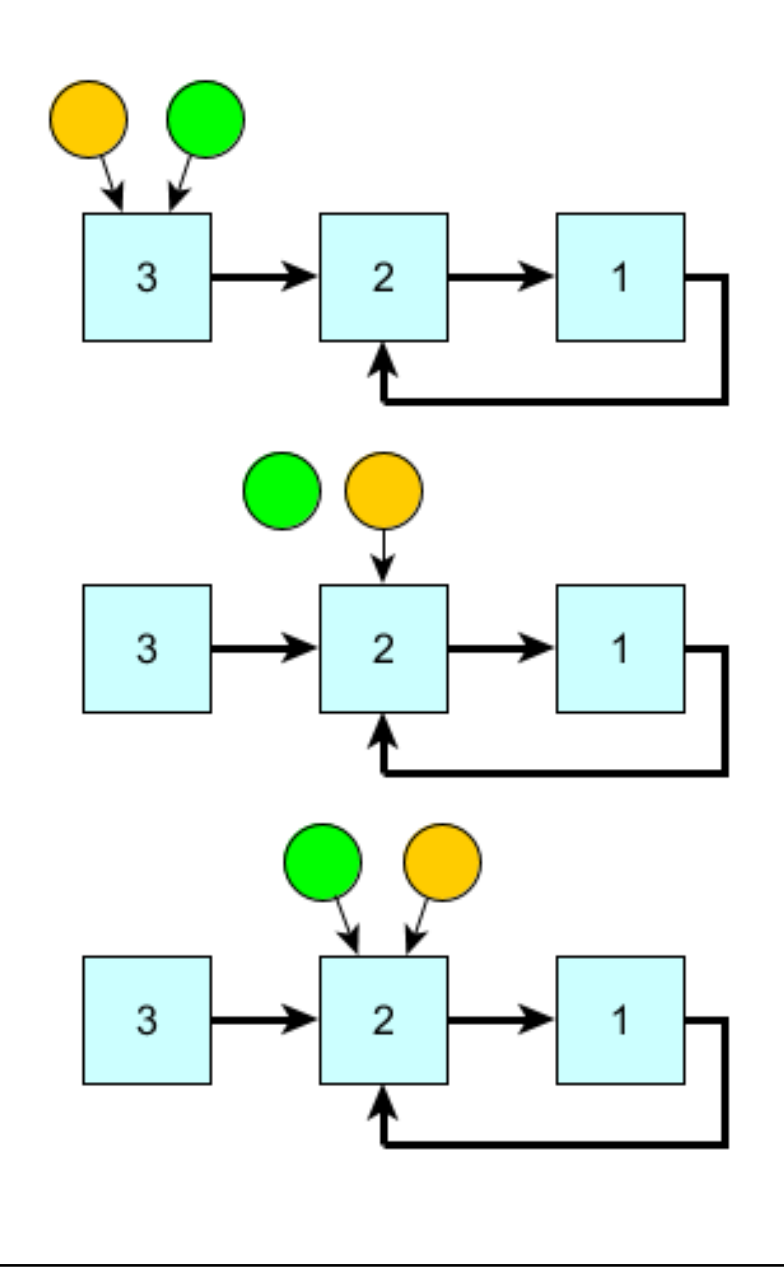

### Problem  $HL$  – петля в связном списке

• Вам на вход приходит какой-то список, заданный всё той же структурой

```
struct list t {
  struct list_t *next;
  int data;
```
• Вы должны написать функцию, которая определяет есть ли в нём петля

```
int list is a loop(struct list t * top) {
 // ТОDО: ваш код здесь
```
• Вернуть 0 (нет) или 1 (есть). Используйте любой из двух описанных методов

## Problem  $HL2 - \mu$ лина петли

• Вам на вход приходит какой-то список, заданный всё той же структурой

```
struct list t {
  struct list_t *next;
  int data;
```
• Вы должны написать функцию, которая определяет длину петли если она есть и возвращает 0, если её нет

```
int loop_len(struct list_t *top);
```
- Попробуйте адаптировать один из ранее приведённых алгоритмов для этого
- Разумное решение не будет использовать много дополнительной памяти

### Problem RG: период генератора

- Вам дан генератор  $x_{i+1} = f(x_i)$ , при этом вы не знаете функцию  $f$
- Вам нужно написать функцию, которая ищет длину цикла в генераторе, начиная с $x_0 = 0$

typedef int (\*generator\_t)(int);

unsigned cycle\_len(generator\_t gen);

- Например при  $f(x) = (x + 2)$  % 5,  $x_0 = 0$  генерируется последовательность 0, 2, 4, 1, 3, 0, 2, ... и длина цикла равна 5
- Заметьте, вовсе не факт, что  $x_0$  встретится ещё раз (генератор может быть смещённым). Но для любого  $j > i$ ,  $x_j = x_i$  означает цикл

# Обсуждение

- Представьте, что у вас стоит задача **развернуть** односвязный список, не содержащий петли
- Как вы представляете себе её решение?

### Алгоритм RFL - рекурсивный разворот

```
• Основная идея в том, что reverse(x:xs) = reverse(xs):x
```

```
struct list t * reverse(struct list t *top) {
  struct list t *xs;
  if (NULL == top) return NULL;
  if (NULL == top->next) return top;
  xs = reverse(top->next);top\text{-} \texttt{next} - text = top; // equid) единственное тонкое место
  top\text{-}next = NULL;return xs;
```
• Алгоритм сравнительно прост и красив. Увы достаточно длинный список переполнит стек

### Problem LR - развернуть итеративно

- Это ещё одна обычная проблема вида рекурсия-в-итерацию
- Ваша задача написать функцию разворота односвязного списка, которая будет работать за  $O(1)$  по памяти
- struct list t \*reverse(struct list t \*top);
- Заметьте, что алгоритм RFL тратит  $O(N)$  памяти на стек вызовов

# CEMMHAP 4.2

Деревья и их обходы

# Деревья и бинарные деревья

- $\bullet$  **Дерево**  $T$  это множество узлов, один из которых является корнем  $root(T)$ , а остальные можно разделить на непересекающиеся множества  $T_i$ (поддеревья  $T$ ), каждое из которых также является деревом.
- $\bullet$  **Бинарное дерево**  $B$  это множество узлов, которое либо пусто, либо содержит корень  $root(B)$  и элементы двух непересекающихся бинарных деревьев: левого  $B_L$  и правого  $B_R$ .

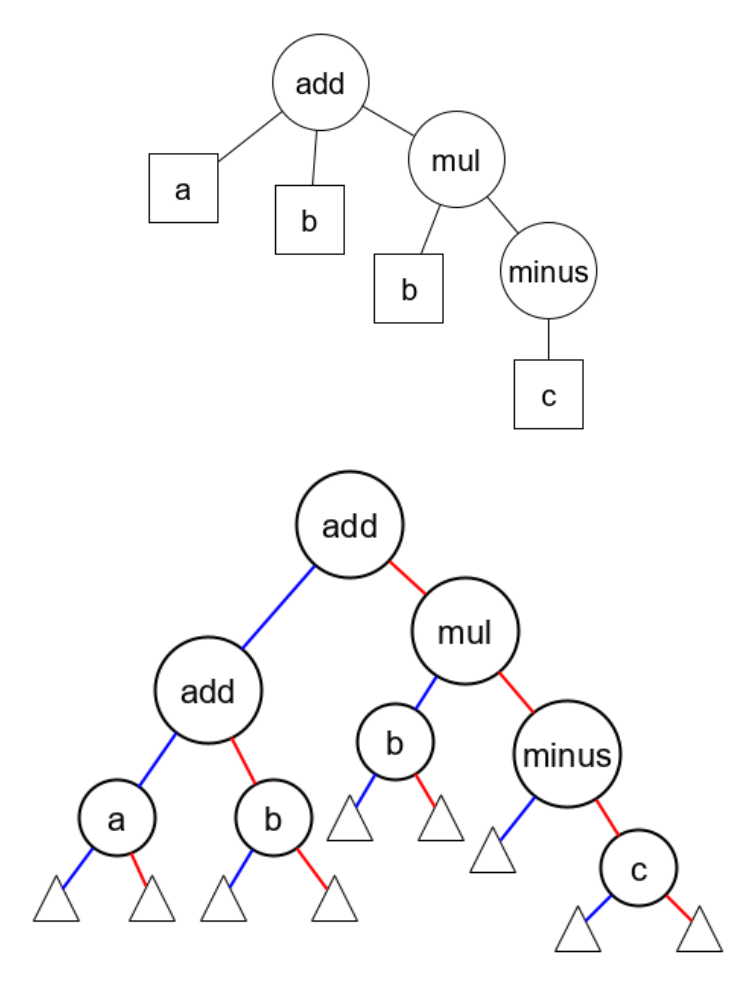

# Как представить бинарное дерево на C

```
struct node {
 struct node *parent; // родитель
 struct node *left; // выделенный левый потомок
 struct node *right; // выделенный правый потомок
 void *data; // данные в узле
};
```
- Теперь мы различаем левого и правого потомка.
- Чаще всего нас просят так или иначе обойти дерево.

# Классификация обходов

- Inorder: LNR
	- Используется для линеаризации дерева.
- Preorder: NLR
	- Топологический порядок.
- Postorder: LRN
	- Порядок удаления дерева.
- Можно придумать много других обходов, например обход в ширину, в глубину и так далее.

### Problem IPO

- На входе указатель на вершину дерева.
- На выходе её preorder обход.

# Обходы итерацией и стек

- Скорее всего прошлую проблему вы решали рекурсивно.
- Как могло бы выглядеть решение без рекурсии?

```
void iterative_preorder(node* root) {
   stacknode* s = NULL;
   stack_push(&s, root);
```

```
 while (!empty(s)) { 
  // pop item
```
}

}

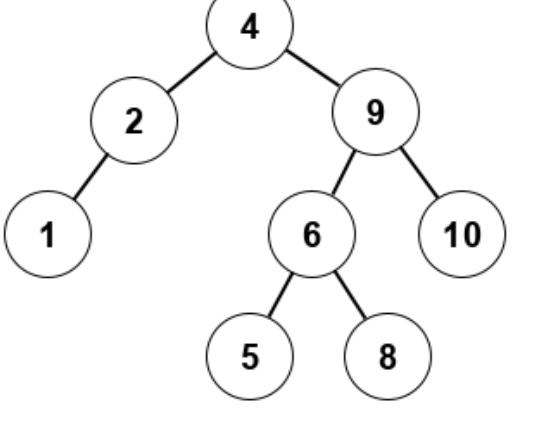

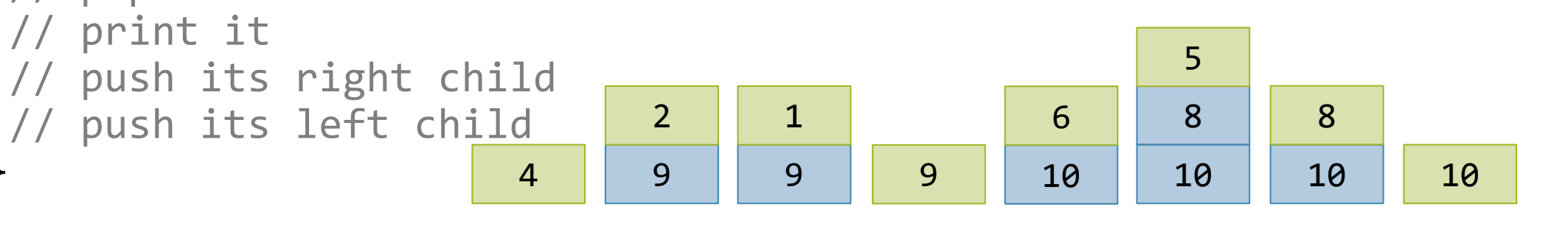

### Организация стека

• Внезапно стек это просто односвязный список.

```
struct stacknode {
 struct stacknode *next; // следующий элемент
 struct node *data; // узел в стеке
```
• Довольно легко написать push и pop.

```
void push(struct stacknode **stack, struct node *data) {
  struct stacknode *tmp = calloc(1, sizeof(struct stacknode));
  tmp-\lambda data = data; tmp-\lambda next = *stack;*stack = tmp;
```
### Problem SPO

- На входе указатель на вершину дерева.
- На выходе её preorder обход, полученный итеративно.

# Поисковые бинарные деревья

- Поисковым бинарным деревом называется дерево для которого:
- $x \in B_L \leftrightarrow x < root(B)$
- $x \in B_R \leftrightarrow x > root(B)$
- Одно (обычно первое) из этих соотношений может быть не строгим
- Как вы думаете почему такие деревья называют поисковыми?
- Оба ли дерева справа поисковые?

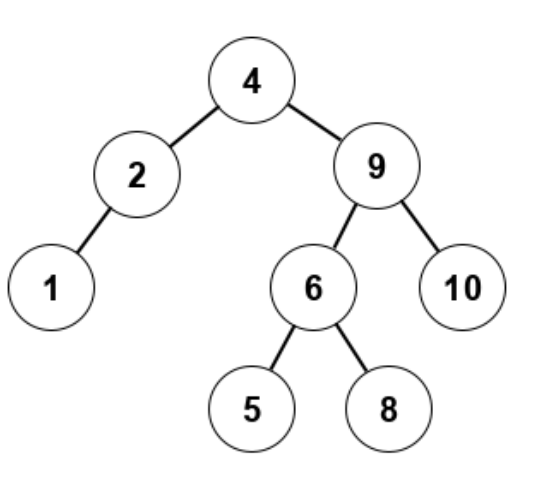

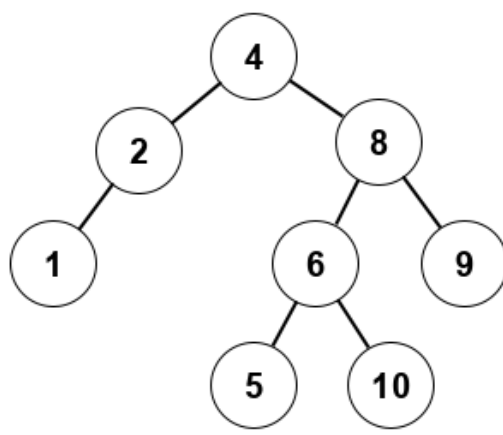

### Problem IS – проверить поисковость

- На входе указатель на вершину дерева.
- На выходе 1 если дерево поисковое и 0 если нет
- В первом случае поисковое, во втором нет, см. картинку справа.

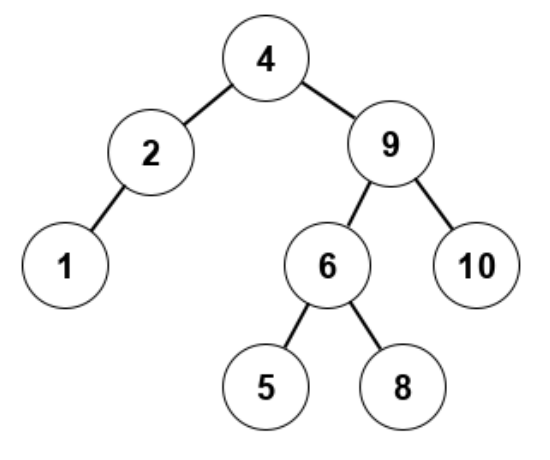

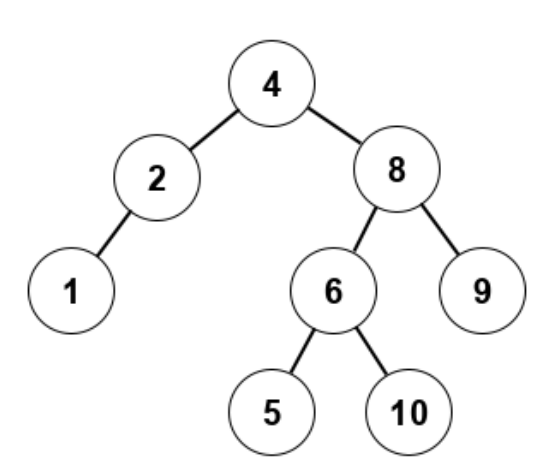

# Естественный порядок

- Если бинарное дерево является поисковым, то его топология диктуется добавлением в него новых элементов
- Например 4 2 1 9 6 10 5 8 и т.д.
- Мало того, поисковые деревья обладают своего рода устойчивостью к небольшим нарушениям порядка
- Скажем  $429106851$  даст то же дерево справа
- В целом мы можем переставлять любые поддеревья
- Тем не менее,  $412910685$  или  $124910685$  это уже несколько другие деревья (нарисуйте их)

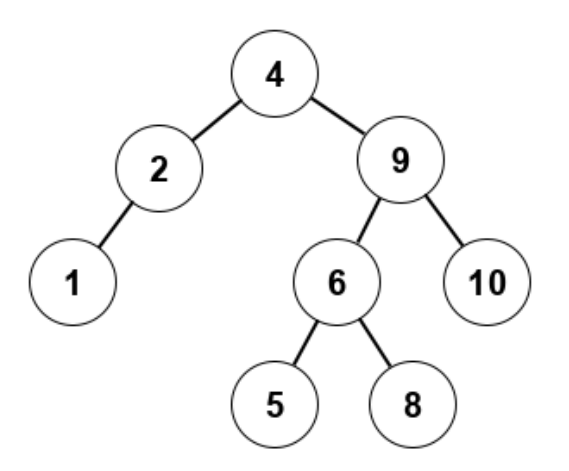

### Problem NO – natural order

• На входе количество узлов и потом последовательность чисел для вставки

8

- 4 2 9 10 6 8 5 1
- На выходе preorder порядок
- 4 2 1 9 6 5 8 10
- Обратите внимание: естественный порядок задаёт класс эквивалентности.

# Problem TT\* - дерево из обходов

• На входе файл, содержащий данные а также preorder и inorder обходы дерева

8 1 2 4 5 6 10 8 9  $/*$  inorder  $*/$ 4 2 1 8 6 5 10 9 /\* preorder \*/

- На выходе postorder порядок.
- 1 2 5 10 6 9 8 4 /\* postorder \*/
- Теоретическое задание: подумайте хватит ли вам любой пары из трёх обходов, чтобы восстановить третий?

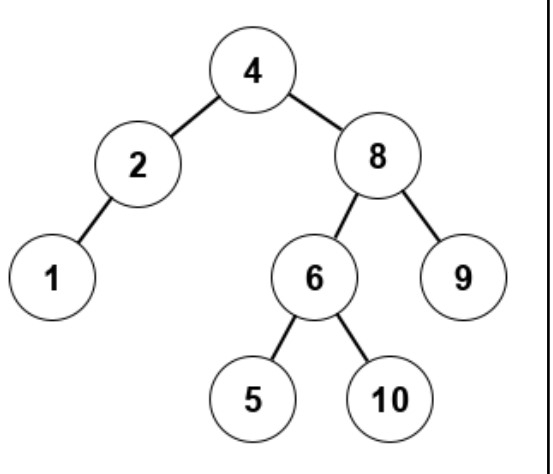

### Что перед вами?

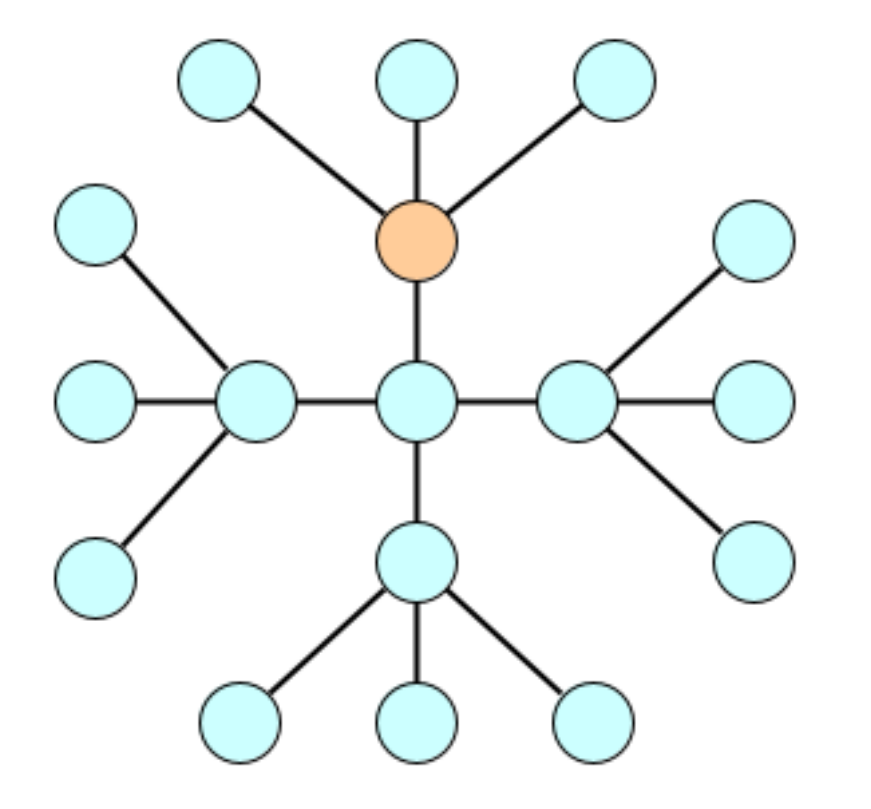

### Что перед вами?

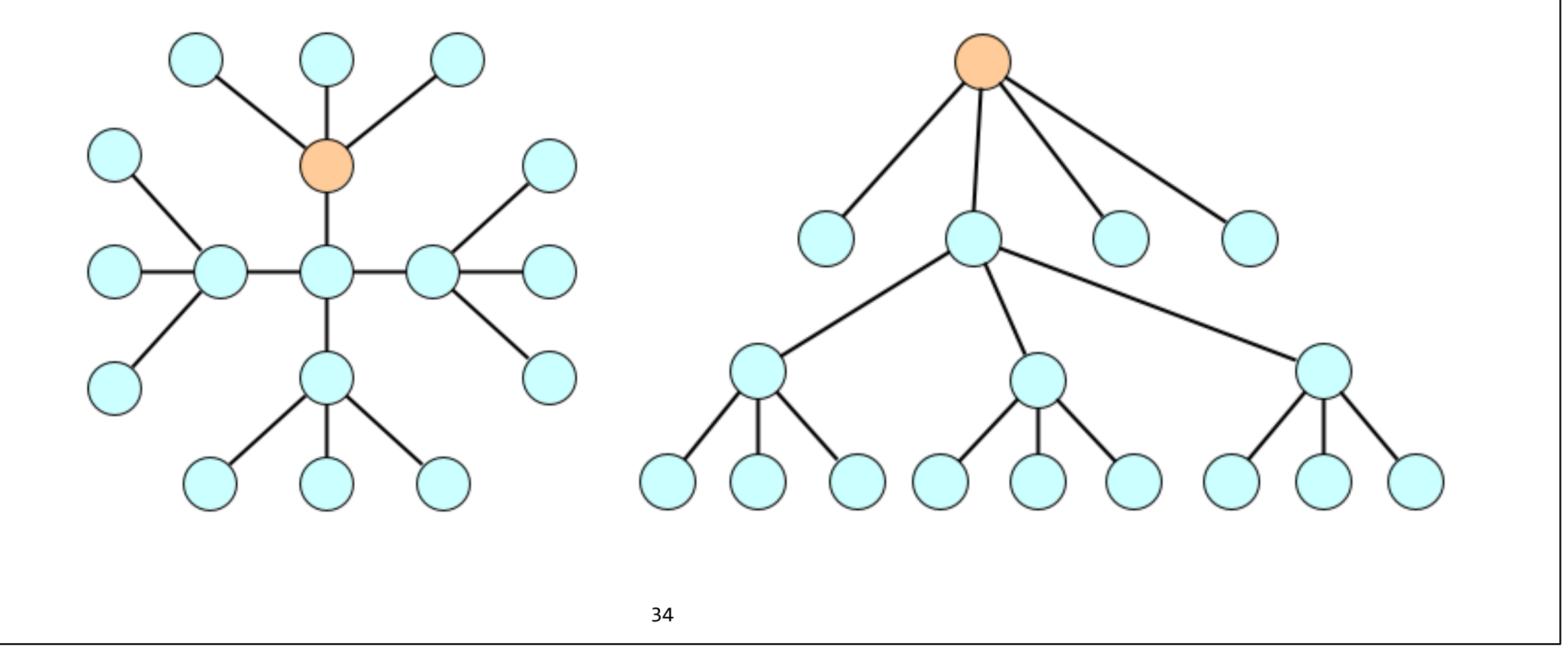

### Что перед вами?

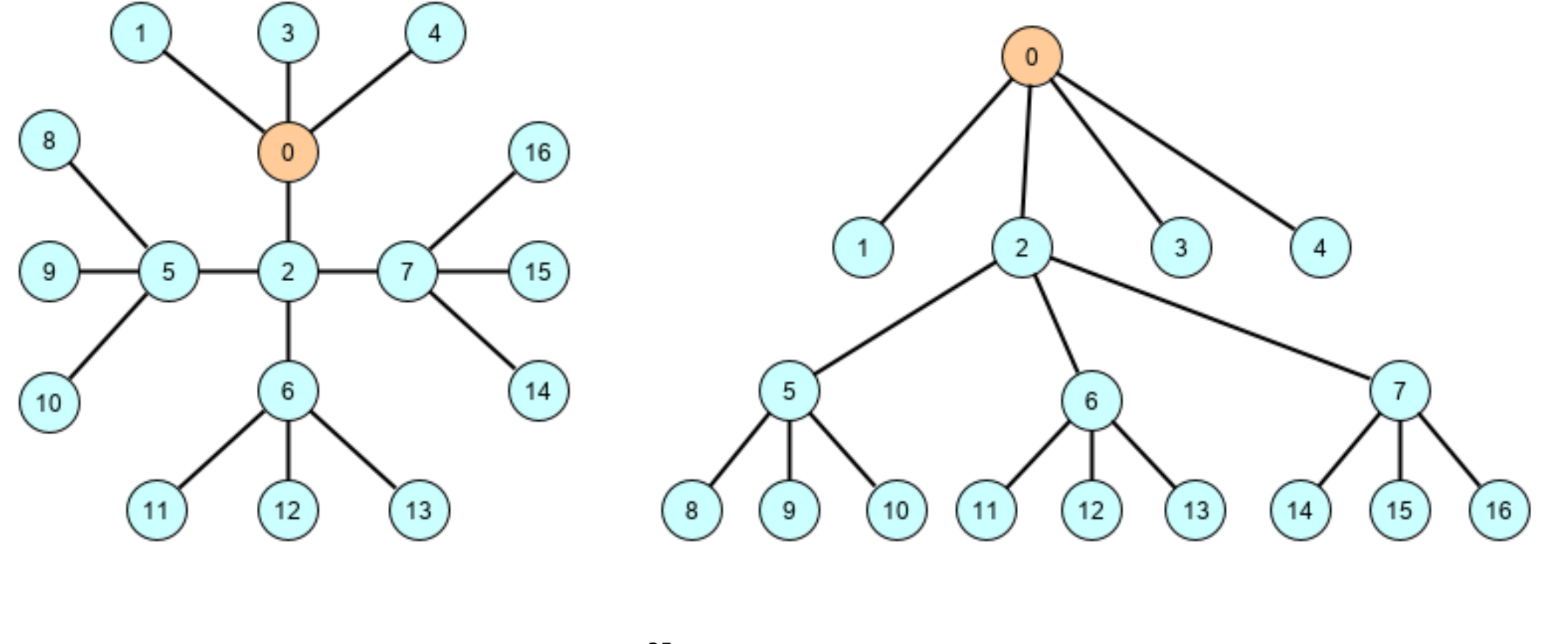

### Как представить дерево на C

```
struct childlist t;
struct node t {
 struct node_t *parent;
 struct child_list_t *nodes; // список связанных вершин
  void *data; // данные в узле
};
struct childlist t {
 struct node t *child;
 struct childlist t *next;
};
```
• Это наиболее общее и при этом не слишком удобное представление.
```
Немного о лесах
```

```
• Лес это одно или несколько деревьев. Как представить лес в программе на C?
struct forest t {
  struct child_list_t* topnodes_; // список деревьев
};
```
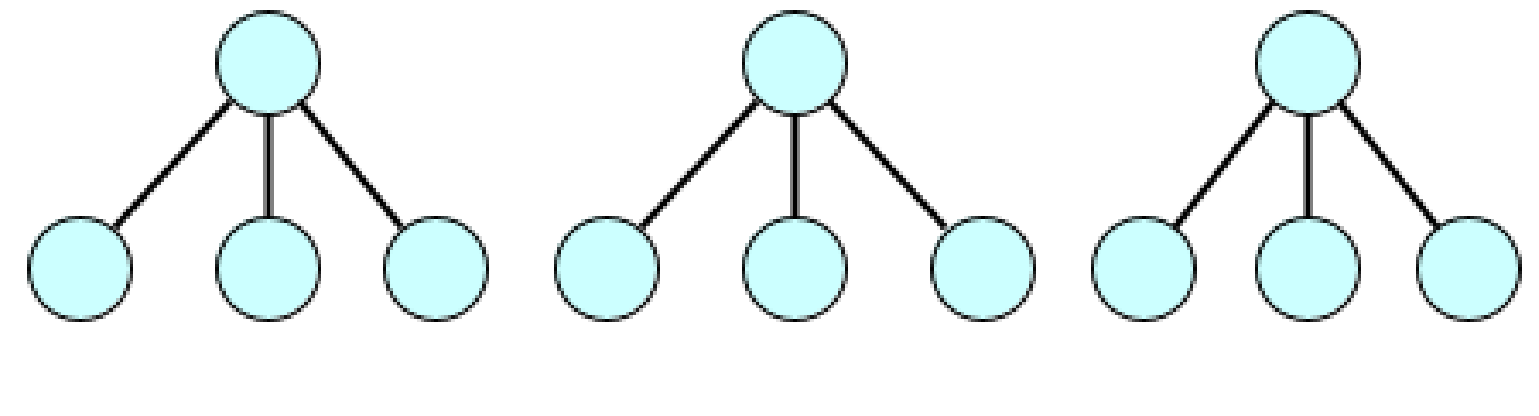

#### Немного о лесах

- Лес это одно или несколько деревьев. Как представить лес в программе на C?
- Оказывается лес это дерево без вершины

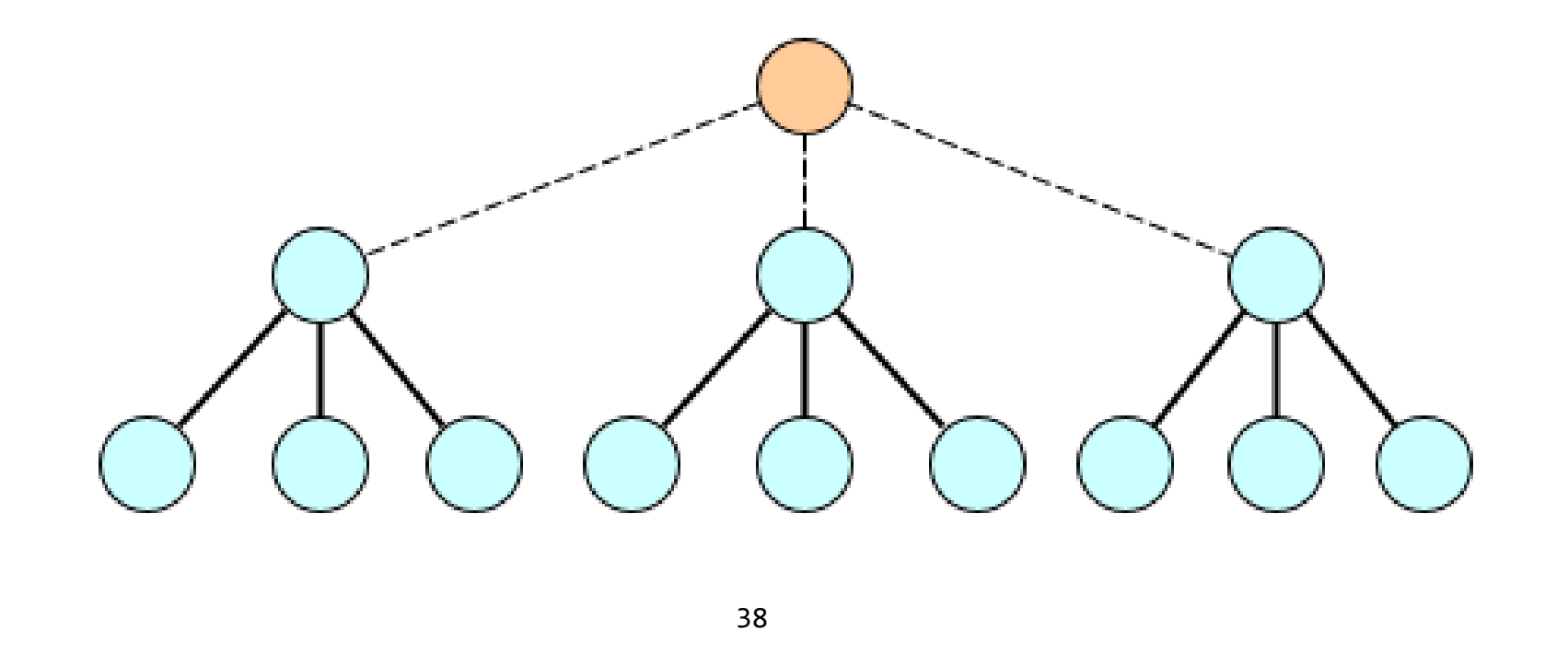

#### Скобочное выражение это лес

• Рассмотрим правильную расстановку скобок  $(((())())())(())((())())()$ 

- Довольно очевидно, что это лес
- Но такое чувство что это не самое удобное представление для работы

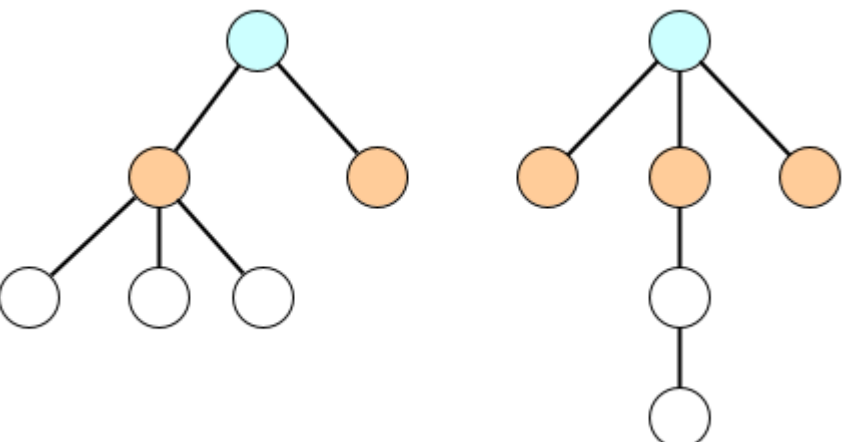

#### Скобочное выражение это лес

- Рассмотрим правильную расстановку скобок  $(((())())())(())((())())()$
- Довольно очевидно, что это лес
- Но такое чувство что это не самое удобное представление для работы
- Проведём стрелки к первому брату и к первому потомку
- И внезапно мы видим...

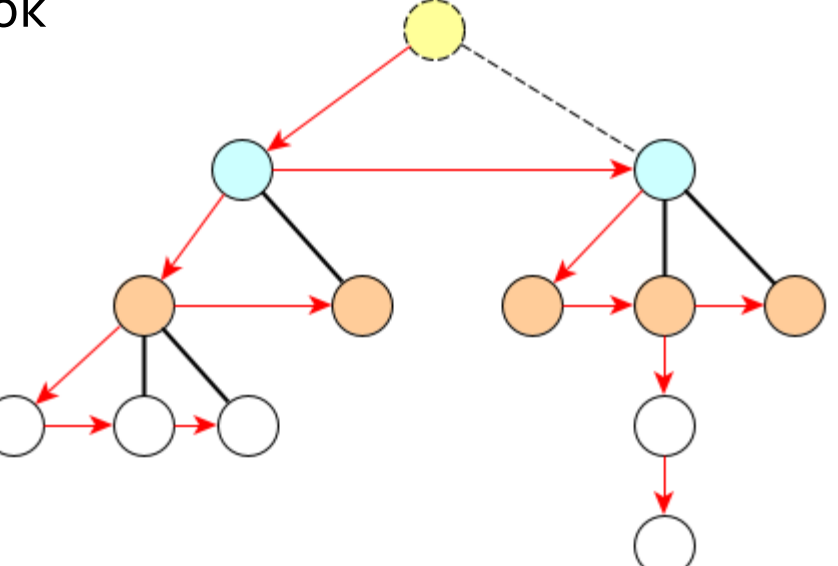

#### Скобочное выражение это лес

• Рассмотрим правильную расстановку скобок  $((()()())())(()((())'))()$ 

- Довольно очевидно, что это лес
- Но такое чувство что это не самое удобное представление для работы
- Проведём стрелки к первому брату и к первому потомку

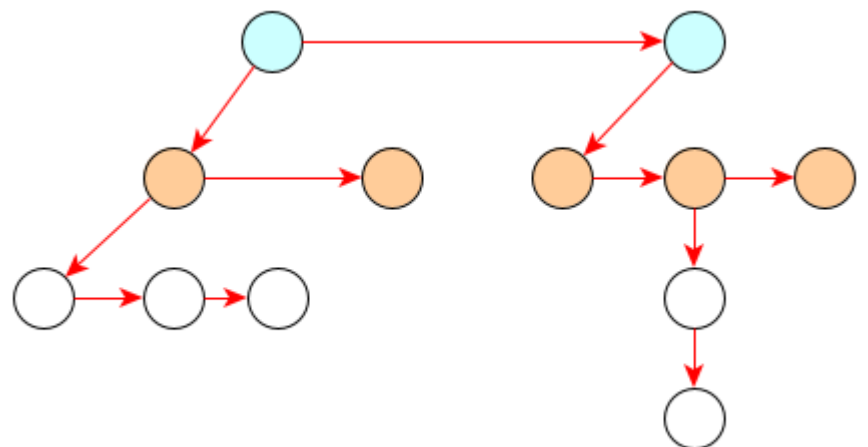

• И внезапно мы видим что у нас получилась древовидная структура с двумя связями на каждый узел. Итак любой лес это...

## Лес это бинарное дерево

• Внезапно это бинарное дерево  $((())))$  () (((()) (((()))())

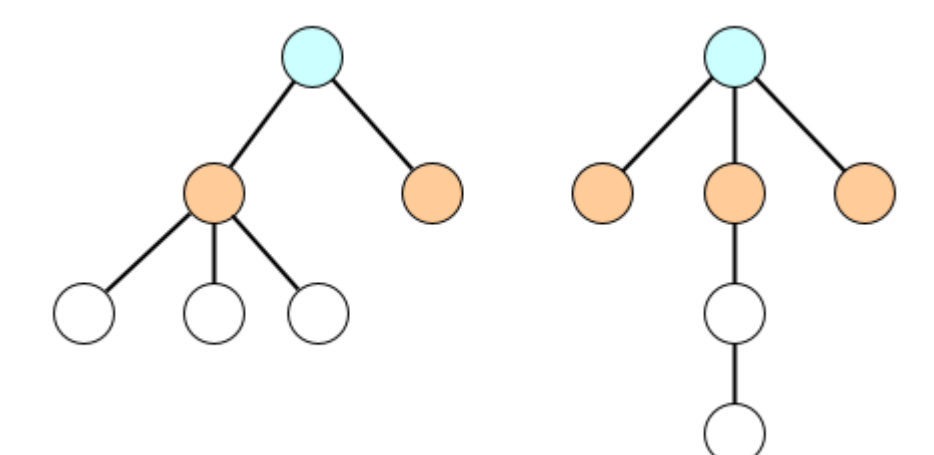

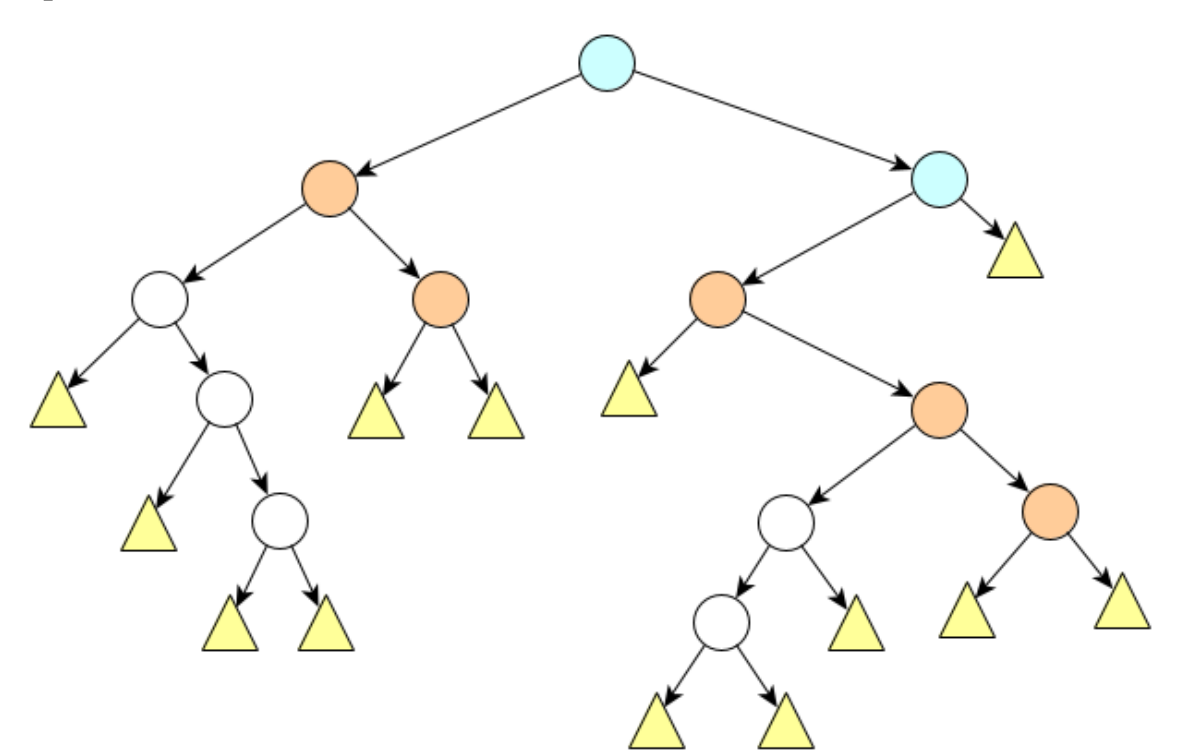

• Кстати, а вы увидели в бинарном дереве последовательность скобок?

# 2-дерево это расстановка скобок • Внезапно это бинарное дерево  $(((())())())(())((())())()$ • Если есть левый потомок, это вложенные скобки

• Если есть правый потомок это скобки, стоящие рядом

#### Бинарные деревья и 0-1 представление

- Любое бинарное дерево соответствует строке из нулей и единиц.
- $-11$  1 0 0 0 1 0 0
- Очевидно нулей должно быть на один больше, поэтому последний ноль можно сэкономить.
- Приведите пример строки с правильным числом нулей и единиц, которой не соответствует ни одно дерево?

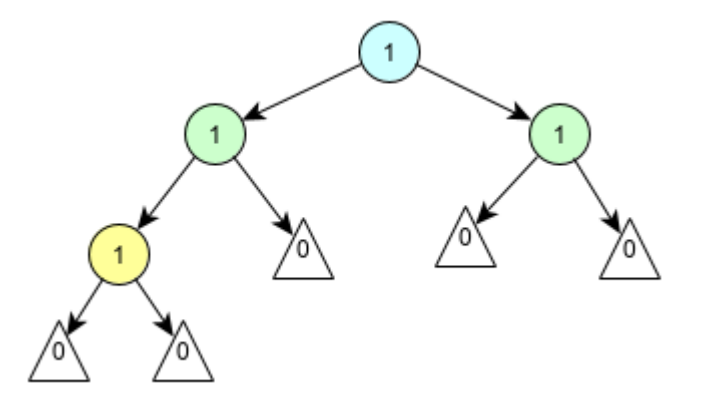

### Представление в текстовом файле

• Естественное представление: хранить топологию отдельно и значения отдельно.

8 1 1 1 0 0 0 1 1 1 0 0 1 0 0 1 0 4 2 1 9 6 5 8 10

- Обратите внимание на картинке справа не нарисованы нулевые листья, но мы всегда помним, что они есть.
- Также при таком представлении мы естественным образом храним preorder обход.

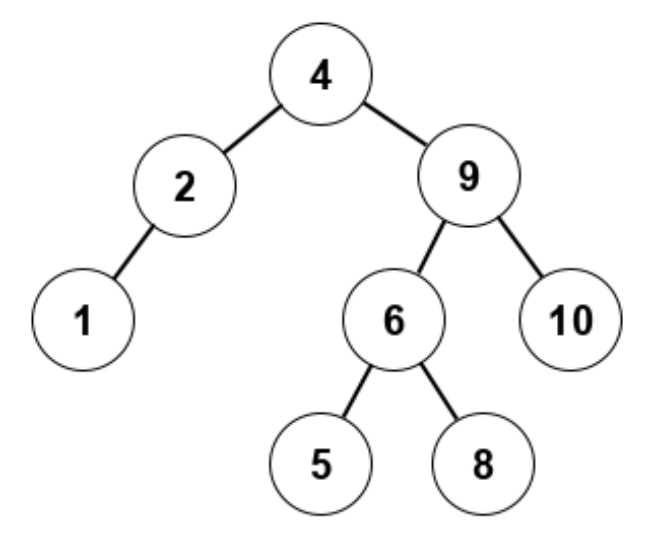

## СЕМИНАР 4.3

Хеш-таблицы, структуры данных и многомодульные программы.

#### Пример: телефонная книга

• У вас есть список друзей и список их номеров в международном формате (до 15 цифр)

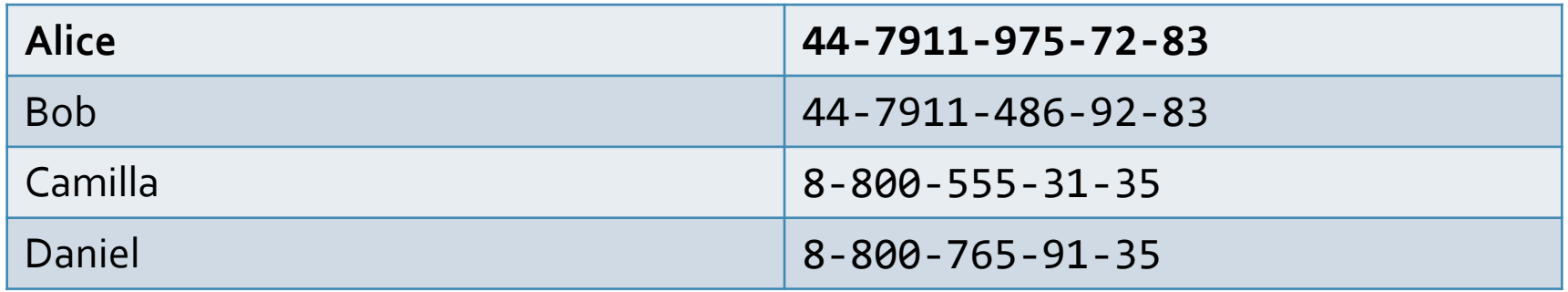

- Вам нужно выбрать структуру данных, которая позволяла бы:
	- Быстро добавить человека и его номер
	- Найти имя человека по номеру телефона

## Обсуждение

- Можно выбрать сортированный по номеру массив
	- Преимущества: быстрый поиск  $O(lgN)$
	- Недостатки: медленная вставка  $O(N)$
- Можно выбрать список
	- Преимущества: быстрая вставка  $O(1)$
	- Недостатки: медленный поиск  $O(N)$
- Конечно лучше всего было бы сделать прямую адресацию по номерам телефонов, тогда и поиск и вставка были бы  $O(1)$
- Можем ли мы отобразить все номера телефонов на разумный диапазон, скажем  $0 \div 999$ ?

### Хеширование

- Запишем это как функцию  $h(n) = n \% m$  (где  $m$  это мощность отображения, в данном случае  $m = 1000$ ). Мощность определяет количество бакетов
- Тогда имеем массив из 1000 списков

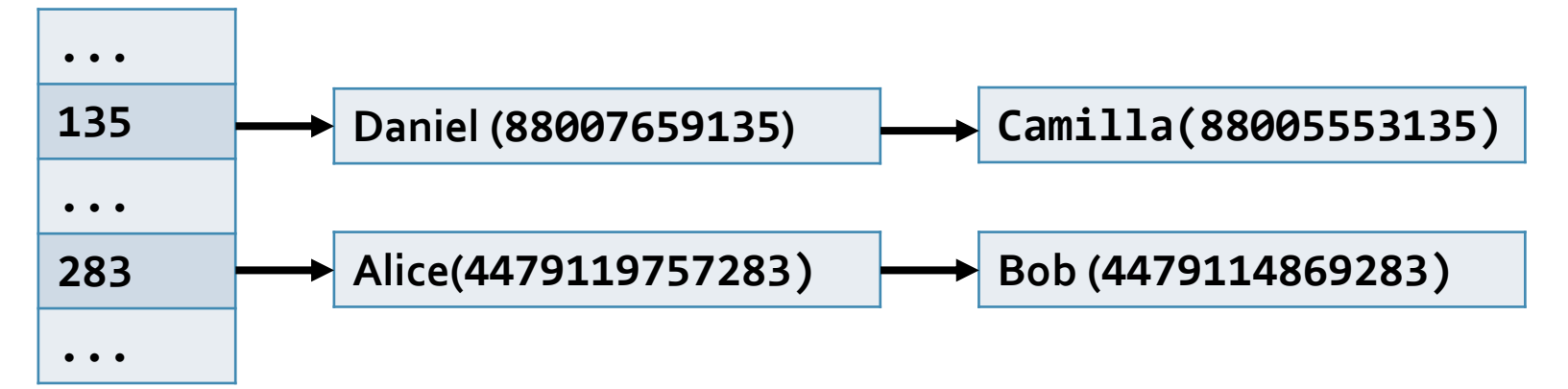

• Уже сейчас видно, что если повезёт и коллизий не будет, то поиск  $O(1)$  и вставка  $O(1)$ . Увы сейчас хеш-функция  $h(n)$  довольно плоха

## Универсальные семейства функций

- Случайно выбранная функция из такого семейства гарантированно будет в среднем не хуже, чем любая другая для этого класса.
- Везде далее  $m$  это мощность хеша,  $p$  это простое число, большее  $m$ .
- Для целых чисел это семейство:

$$
h_{a,b}(x) = ((ax + b) \% p) \% m, \text{ при этом } a \neq 0.
$$

• Для строк это семейство:

 $h_r(c_1...c_l) = h_{int} \left( \left( \sum_{i=1}^l c_i r^{l-i} \right) \% p \right)$  где  $h_{int}$  это произвольно выбранная  $h_{a,b}$ .

## Реализация хеш-функций

- Если что-то считается миллионы раз за выполнение программы, его реализации лучше быть как можно более оптимальной
- Пусть  $w$  это количество бит в машинном слове (обычно 16 или 32) и мощность  $m = 2^M$ ,  $M < w$
- Тогда неплохая хеш-функция для целых реализуется как

```
unsigned hashint(unsigned a, unsigned b, unsigned x) {
 return (a*x + b) >> (w - M);
```
- Заметьте, здесь  $(a*x + b)$  уже вычисляется по модулю  $2^{32}$  без явного деления
- Аналогично выкручиваются со строками (см.  $[WUNI]$ ).

## Problem XC: подсчёт коллизий

• Ваша задача: имея произвольную функцию хеширования строки и произвольную последовательность строк, подсчитать количество коллизий.

```
typedef int (*get_hash_t)(const char *s);
```

```
int ncollisions(char **strs, get_hash_t f) {
  // TODO: your code here
```
• Эта функция впоследствии может быть использована для оценки качества хеш-функций над строками.

## Домашняя работа HWH – словарь

- На стандартном вводе название текстового файла, лежащего по рабочему пути программы и список слов
- На стандартном выводе список частот встретившихся слов
- Например пусть text.txt содержит стишок отсюда: https://en.wikipedia.org/wiki/This\_Is\_the\_House\_That\_Jack\_Built
- > echo "text.txt farmer horse Jack" > test.stdin
- > ./a.out < test.stdin
- 1 2 12
- Поскольку слово farmer встретилось 1 раз и так далее
- Постарайтесь использовать хеш-таблицы для упрощения подсчёта

#### Поиск подстроки в строке

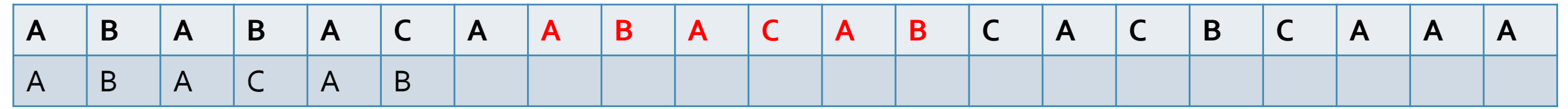

• Наивный алгоритм: перебирать каждую подстроку с каждой.

```
for (Off = 0; Off < HaystackSize - NeedleSize; ++Off) {
  int Found = 1;
   for (Pos = 0; Pos < NeedleSize; ++Pos)
    if (HayStack[Off + Pos] != Needle[Pos]) {Found = 0; break
 }
  if (Found == 1) return Off;
}
```
#### Поиск подстроки в строке

• Можем ли мы использовать хеширование для эффективного поиска подстроки?

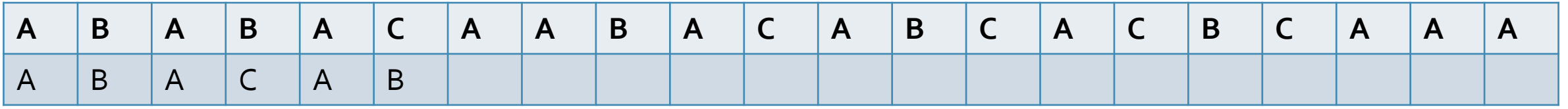

- Вычислим хеш  $h_{target} = h_{string}(ABACAB)$
- Здесь функция  $h_{string}$  это упрощённая универсальная функция для строк  $h_r(c_1...c_l) = (\sum_{i=1}^l c_i r^{l-i})$  % p
- Первые шесть символов строки в которой мы ищем дают  $h_{string}(ABABAC)$
- Можем ли мы легко перейти от него к  $h_{string}(BABACA)$ ?

## Циклические свойства хеш-функции

- Ещё раз посмотрим на формулу  $h_r(c_1...c_l) = (\sum_{i=1}^l c_i r^{l-i})$  %  $p$
- $h_r(c_2...c_{l+1}) = ((h_r(c_1...c_l) c_1r^{l-1}) * r + c_{l+1})$  % p
- Интуитивно: мы убираем первый символ, сдвигаем строку умножением и добавляем последний
- Можно предварительно подсчитать  $n = r^{l-1}$  %  $p$
- Сигнатура для функции обновления

unsigned update\_hash(unsigned hash, unsigned n, char cf, char cl);

• Напишите эту функцию

## Обсуждение

• Циклические свойства хеш-функций наталкивают на идёю «циклического хеша», который обновляется с каждым новым продвижением подстроки

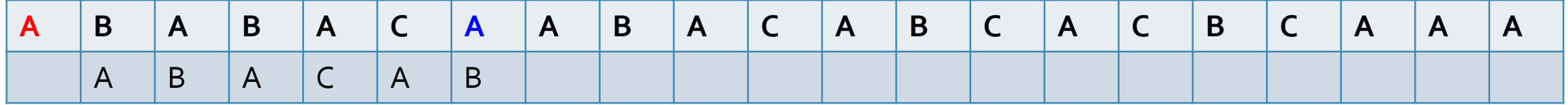

- Вместо  $O(Nm)$  имеем  $O(N)$  потому что обновление хеша происходит за константное время
- Это называется алгоритмом Рабина-Карпа

#### Алгоритм RK – поиск подстроки

• Проверяет наличие подстроки needle в строке haystack

```
// assume strlen(needle) much lesser then strlen(haystack)
int rabin_karp(const char *needle, const char *haystack) {
  unsigned n, target, cur, count = 0, left = 0, right = strlen(needle);
  target = get hash(needle, needle + right);
  cur = get hash(haystack, haystack + right);
 n = pow_model(R, right - 1, Q); // anroparm POWMwhile(target != cur && haystack[right] != \theta) {
     cur = update_hash(cur, n, haystack[left], haystack[right]);
    left += 1; right += 1;
 }
  return (target == cur) ? left : \theta;
}
```
## Problem KC: коллизии Рабина-Карпа

- В алгоритме RK никак не обработан случай коллизии хеш-функции, когда хеши совпали, а строка найдена неверно
- Ваша задача доработать с учётом коллизий функцию
- int rabin karp(const char \*needle, const char \*haystack);
- Выберите в качестве хеш-функции нечто не слишком совершенное, например

$$
h(c_1 ... c_l) = \left(\sum_{i=1}^l c_i 10^{l-i}\right) \frac{1}{6} \frac{1}{31}
$$

• Проверьте как работает поиск с коллизиями

## Обсуждение

- Главный недостаток хеш-таблиц (и шире хеш-функций как идеи) это стирание информации о естественном порядке объектов
- Например пусть нужно индексировать города расстоянием от Москвы
	- Сложить их в хеш-таблицу по этому расстоянию легко
	- Также легко получить город на расстоянии 60 километров
	- Но увы, получить все города от 50 до 100 километров невозможно
- Говорят, что хеш-отображения не позволяют делать range-based queries
- И это естественным образом приводит нас к поисковым деревьям

### Алгоритм RQ – поиск диапазона

• Важнейшим преимуществом поисковых деревьев над хеш-таблицами является возможность запроса диапазона

```
typedef void (*visit_t)(const struct node_t *);
```

```
void visit range(struct node t *top, int l, int r, visit t v) {
   if (NULL == top) return;
  if (1 \leq node_data(top) && r \geq node_data(top) v(root);
  if (1 \leq node_data(top)) visit_range(node_left(top), l, r, v);
  if (r >= node data(top))
   visit range(node_right(top), l, r, v);
}
```
## Обход дерева алгоритмом RQ

- Можно сказать, что алгоритм RQ обходит дерево
- Допустим на входе дерево как слева с запросом [2, 8]
- В каком порядке узлы будут выведены?

```
if \left(\frac{1}{2} \text{ some check } * \right) visit(root);
if \left(\frac{1}{2} \text{ some check } * \right)visit_range(/* to left */, l, r, v);
if \left(\frac{1}{2} \text{ some check } * \right)visit_range(/* to right */, l, r, v);
```
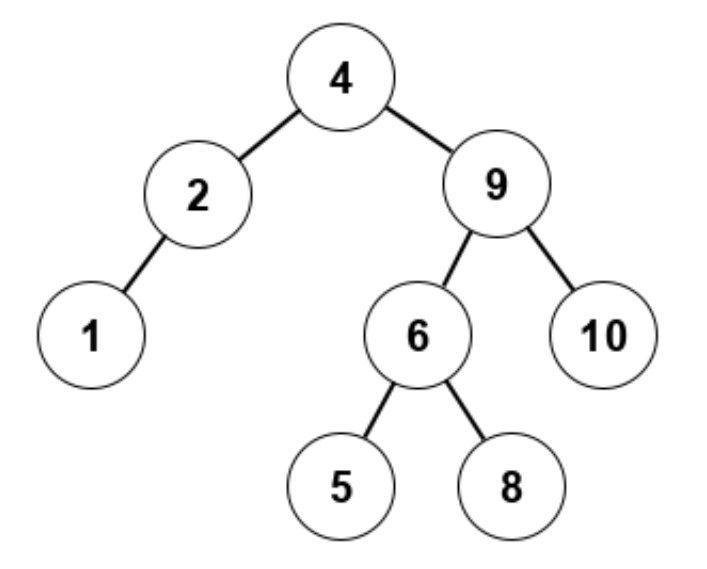

• Можно ли изменить алгоритм RQ для сортированного вывода: 2 4 5 6 8?

## Problem RBQ: запросы городов

- На выходе количество записей а потом на каждой строчке название города без пробелов и далее расстояние до центра страны
- Далее на входе количество запросов и сами запросы (два числа от и до)
- На выходе: количество городов на расстоянии от левой до правой границы запроса включительно

### Разбалансированность

- Существенной проблемой для алгоритма RQ является то, что он логарифмический только в лучше случае
- Мы можем легко представить плохой случай: при неудачном порядке добавления тех же узлов дерево может не быть сбалансированным
- В этом случае поиск в дереве (даже в поисковом) не лучше, чем поиск в списке
- Поэтому поисковые деревья принято при построении балансировать

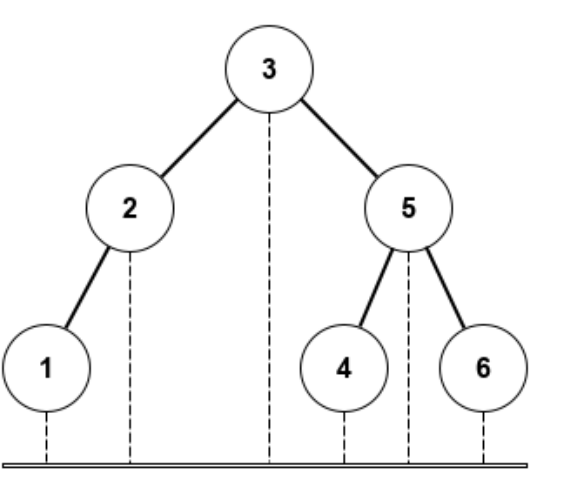

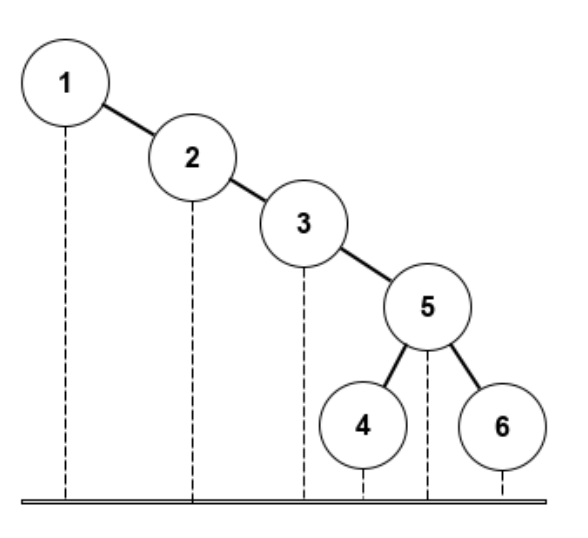

## Поддержка свойств поисковости

• Базовая трансформация сохраняющая свойства поисковости но меняющая относительную высоту поддеревьев это левый и правый поворот

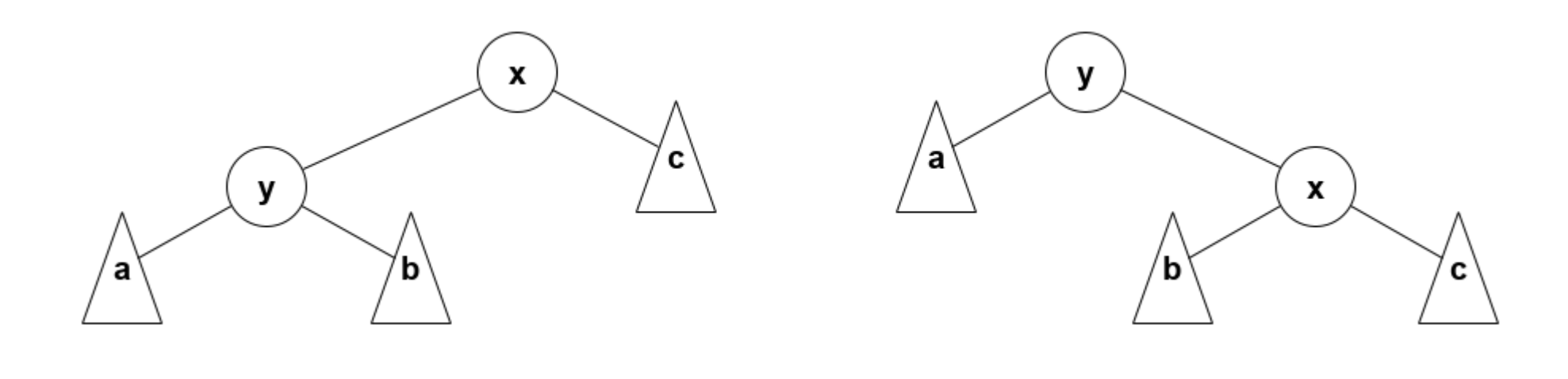

#### Красно-черные деревья

- Надлежащим количество поворотов можно сделать любое дерево полезным, но это нетривиальная задача
- Гораздо проще при каждой вставке поддерживать поворотами какой-нибудь инвариант, который гарантирует нам полезность дерева
- **Красно-черный** инвариант:
	- Корень черный
	- Все нулевые потомки черные
	- У каждого красного узла все потомки чёрные
	- На любом пути от данного узла до каждого из нижних листьев одинаковое количество чёрных узлов

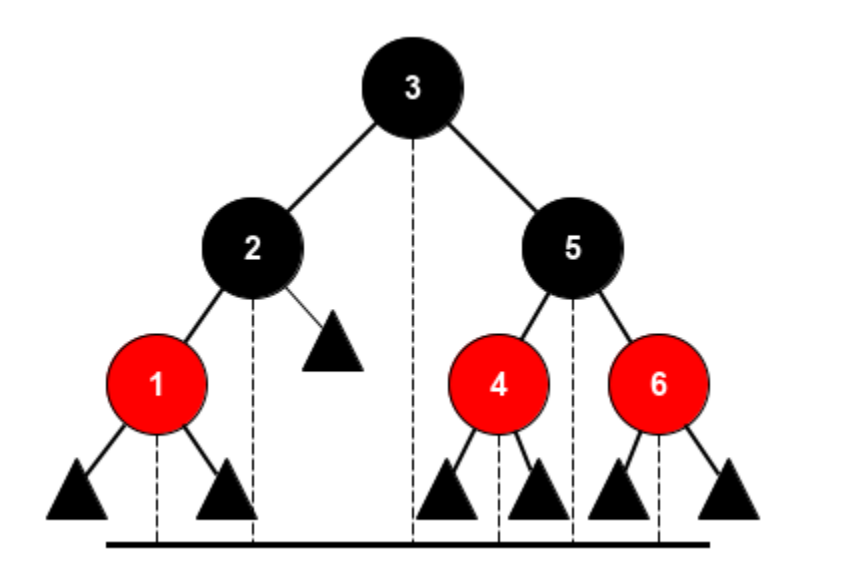

## Обсуждение

- Структуры данных слишком легко запутать.
- Можно запутать список, хеш-таблицу и даже поисковое дерево.
- Что если в структуре данных появятся лишние связи?
- Например попробуйте прогнать процедуру переворота на зацикленном списке или поиск в дереве на сломанном дереве и посмотрите результат.
- Интересный вопрос: что же делать?

## Обсуждение

- Плохой вариант: при каждом вызове любой функции проверять целостность структуры данных.
- Хороший вариант несколько менее очевиден. И он называется **инкапсуляция**.
- Но прежде давайте немного скажем о многомодульных программах.

#### Многомодульные программы

• Предположим, что вы написали очень интересную программу.

```
// ipow возводит n в степень x
unsigned long long ipow(unsigned n, unsigned x) {
   // тут очень умная реализация
}
int main () {
   // тут основная программа, использующая ipow
}
```
• Она работает, но вы обнаружили, что функция ipow может быть вам нужна и в других программах, т.е. может быть переиспользована.

## Выносим функцию в модуль

- Вы можете сделать отдельный модуль с функцией ipow.
- В модуле myprog вам нужно только определение.

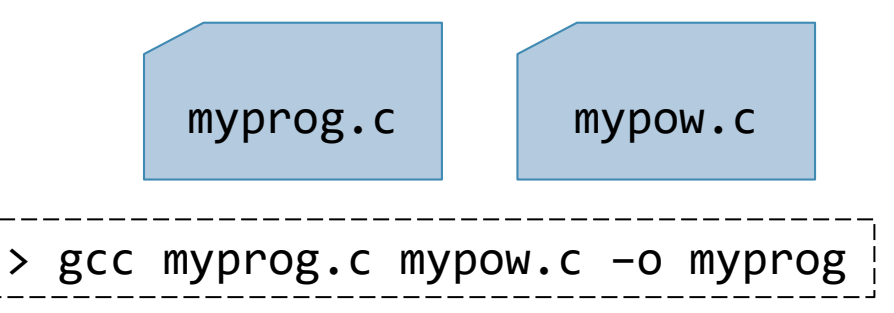

```
// myprog.c
unsigned long long ipow(unsigned n, unsigned x);
int main() {
   // тут основная программа, использующая ipow
}
```
• Это работает. Вcе ли видят проблемы с таким подходом?

### Заголовочные файлы

• Выход это составить заголовочный файл с определением и включить его и в файл с реализацией и в файл с использованием.

// --- файл mypow.h ---

unsigned long long ipow(unsigned  $n$ , unsigned  $x$ );

- Внутри myprog.с мы воспользуемся текстовым включением.
- #include <stdio.h> #include "mypow.h"

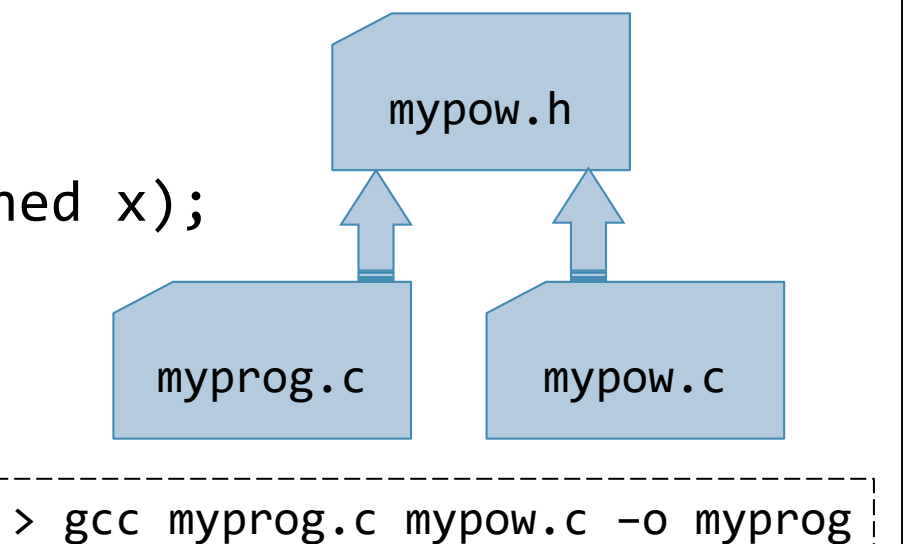

• Вид скобок определяет путь поиска файлов: треугольные скобки - файл ищется по системным путям.

#### Стражи включения

- Один заголовочный файл может быть включён в тысячи файлов в одном проекте.
- Чтобы избежать лишних включений, можно использовать прагму.
- // ––– файл mypow.h –––

#pragma once

unsigned ipow(unsigned n, unsigned x);

• Позднее мы поговорим о стражах включения подробнее.
#### Список как структура данных

- Представьте, что список вынесен в модуль как в  $encap\text{-}sl1$  . h / encap-s $11$  .  $c$
- Внешний интерфейс выглядит примерно так

 $struct list_t; // obABA$ ение списка, детали спрятаны

```
struct list_t *list_create(int d); 
struct list_t *list_push(struct list_t * pre, int d);
struct list t *list pop(struct list \overline{t} * pre);
```
- Такой список в принципе не может случайно зациклиться, так как вся работа с ним осуществляется только функциями его **открытого интерфейса**
- И каждая из этих функций **поддерживает инварианты своего типа данных**

# Структуры данных

- Список не единственная структура данных. Самые известные это:
	- Динамические массивы
	- Линейные и циклические списки
	- Хеш-таблицы
	- Поисковые деревья
- Обсуждение: чем отличаются друг от друга структуры данных?

## Хеш-таблица как структура данных

- Как структура данных, хеш-таблица тоже инкапсулируется в отдельном модуле
- Интерфейс может выглядеть как:

struct hashmap\_t; // объявление таблицы, детали спрятаны

```
struct hashmap t *hashmap create(unsigned m);
int hashmap add(struct hashmap t *h, unsigned key,
                 const char *value);
```
const char \*hashmap\_find(struct hashmap\_t \*h, unsigned key); void hashmap destroy(struct hashmap\_t \*h);

• Разумеется реальный интерфейс может быть гораздо богаче и интереснее

### Структура дерева: первая попытка

• Самый низкоуровневый способ работать с бинарными деревьями это работать со структурой отдельного узла

struct node\_t;

```
struct node t *node alloc(int, struct node t *, struct node t *);
void node_free(struct node t *);
```

```
struct node t * node left(struct node t *);
struct node t * node right(struct node t *);
int node_data(struct node t *);
```
• В таком виде инкапсуляции в общем немного. Такую структуру можно запутать даже не зная представления node\_t

#### Структура данных для дерева

• Теперь мы можем работать с поисковым бинарным деревом не в терминах его узлов, а в терминах его данных

struct tree\_t; // balanced search tree

```
void tree add value(struct tree t *top, int value);
void tree_has_value(struct tree_t *top, int value);
void tree_visit_range(struct tree_t *top, int l, int r, visit_t v);
void tree free(struct tree t *top);
```
• И только в этом случае упорядоченное отображение (дерево) становится такой же настоящей структурой данных, какой ранее стало неупорядоченное (хеш)

# Обсуждение

• Если мы добавим подержку красно-черного инварианта при вставках и удалениях, изменит ли это нашу структуру данных?

# Литература

- [C11] ISO/IEC "Information technology Programming languages – C", 2011
- $[K&R]$  Brian W. Kernighan, Dennis Ritchie The C programming language, 1988
- $\lceil \textit{Cormen} \rceil$  Thomas H. Cormen Introduction to Algorithms, 2009
- $\lceil T A O C P \rceil$  Donald E. Knuth The Art of Computer Programming, 2011
- $[SALG]$  Robert Sedgewick Algorithms, 4th edition, 2011
- $[WUNI]$  en.wikipedia.org/wiki/Universal\_hashing

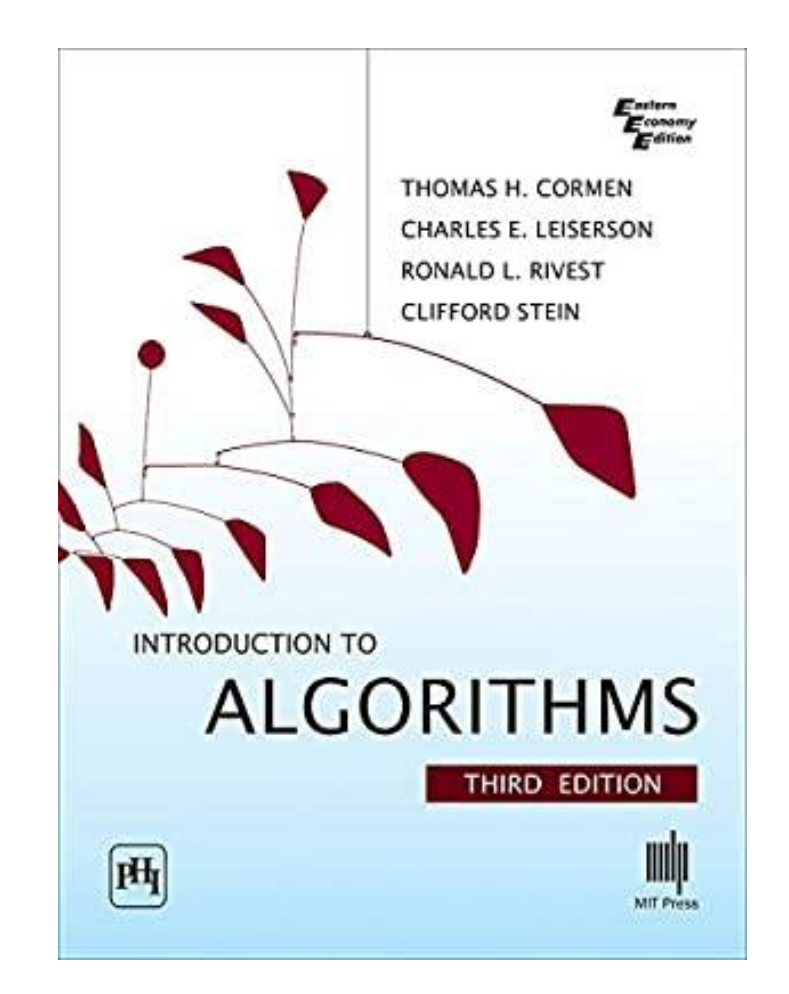